# <span id="page-0-0"></span>Python Modules, scripts, paquets

Nicolas Delestre

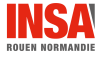

Modules,  $\dots$  - v2.0  $1$  /  $13$ 

- L'encodage du fichier est obligatoirement utf-8
- Le fichier est composé de plusieurs parties
	- $\bullet$  Le rôle du fichier sous forme de *docstring* qui sera utilisé par help()
	- 2 Des métadonnées qui seront utilisées par help() : \_\_author (str), \_\_contact \_\_ (sequence de str),  $c$ redits (sequence de str),  $c$ maintainer (str)  $c$ email  $c$  $(\text{str})$   $\text{\_version}$   $(\text{str})$   $\text{\_copvright}$   $(\text{str})$ ,  $\text{\_data}$   $(\text{str})$  au format ISO 8601) <sup>3</sup> Les déclarations/définitions :
		- Variables globales (en SNAKE\_CASE majuscule)
		- **o** Classes
		- **•** Fonctions
		- Le code à exécuter (équivalent du *main* dans d'autres langages)

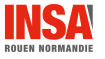

• Suite de définitions et d'instructions d'un fichier . py qui représente un programme

\$ python3 nom\_du\_script.py

• Grâce au shebang (#!) on peut indiquer au système d'exploitation UNIX quel interpréteur exécuté lorsque le script est utilisé avec les droits en exécution. Le première ligne du script doit alors être :

#!/usr/bin/env python3

\$ ./nom\_du\_script.py

- Suite de définitions et d'instructions d'un fichier .py qui peuvent être importées (dans un autre module ou dans un script)
- Les définitions sont propres au module
- Les instructions en dehors de toute fonction ou classe sont interprétées au premier import (elles servent à initialiser certaines variables globales au module)
- $\bullet$  Un module peut être utilisé en tant que script.

```
if \Boxname\Box== "\Boxmain\Box": permet de conditionner l'interprétation d'instructions dans
ce cas
```
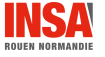

Module 2 / 5

## fibo.py

```
1 #!/usr/bin/env python3
 2 \mu\mu\mu3 Exemple issu du tutoriel de python: https://docs.
        python.org/
 4 """
 5
 6 author = "Nicolas Delestre"
 7 contact = "Nicolas Delestre"
 8 -copyright<sub>--</sub> = "Copyleft"
 9 __credits__ = ["Nicolas Delestre"]
10 license = "GPL"
11 version = "1.0.1"12 __maintainer = "Nicolas Delestre"
13 __email__ = "nicolas.delestre@insa-rouen.fr"
14 __status__ = "Production"
15
16 def fib(n):17 """ retourne les nombres de fibonacci jusqu'au
            rang n """
18 result = \lceil \rceil19 a, b = 0, 1<br>20 while b \le n;
      while b < n:
```
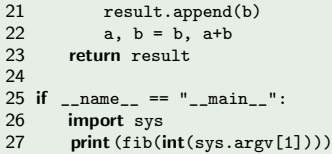

## Comment importer un module ?

- $\bullet$  import nom du module : l'utilisation d'un élément du module nécessite de préfixer cet élément par le nom du module (notation pointée)
- $\bullet$  from nom du module import element : l'utilisation de l'élément est alors direct (sans faire référence au module)
	- l'utilisation de \* en lieu et place de l'élément permet d'importer toutes des définitions d'un module (à éviter)
- le suffixe as permet de renommer localement un module importé ou l'élément du module importé

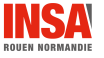

## Attention à la casse des caractères dans le nommage des modules !

 $\bullet$  La PEP8 (<https://www.python.org/dev/peps/pep-0008/>) préconise d'utiliser le snake\_case pour nommer les modules

## Comment l'interpréteur Python trouve-t-il le fichier .py nécessaire ?

- Lorsqu'un module est importé (par exemple import un module), l'interpréteur Python recherche le fichier correspondant (pour l'exemple un module.py) dans la liste des répertoires référencés par la variable sys.path
- o sys.path contient
	- <sup>1</sup> le répertoire courant
	- <sup>2</sup> les répertoires présents dans la variable d'environnement PYTHONPATH
	- <sup>3</sup> les répertoires systèmes Python

```
1 $ python3 fibo.py 10
 2 [1, 1, 2, 3, 5, 8]
 3 $ chmod +x fibo.py
 4 $ ./fibo.py 10
 5 [1, 1, 2, 3, 5, 8]
 6 $ python3
 7 Python 3.5.2 (default, Nov 17 2016, 17:05:23)
 8 [GCC 5.4.0 20160609] on linux
 9 Type "help", "copyright", "credits" or "license" for more information.
10 >>> import fibo
11 \gg fibo.fib(10)12 [1, 1, 2, 3, 5, 8]
13 >>> import fibo as fb
14 >>> fb.fib(10)
15 [1, 1, 2, 3, 5, 8]
16 >>> from fibo import fib as fibonacci
17 >>> fibonacci(10)
18 [1, 1, 2, 3, 5, 8]
```
- Organisation hiérarchique de paquets et de modules
- **import permet de désigner un module en donnant le chemin des paquets (notation** pointée)
- from..import permet d'importer
	- un module : entre le from et l'import il n'y a qu'un chemin de paquets
	- $\bullet$  un élément d'un module : entre le from et l'import il y a un chemin de paquets se terminant par le module
- Les paquets sont représentés par :
	- un répertoire, le contenu du paquet (paquet ou module) est dans le répertoire
	- un fichier \_\_init \_\_\_ py (obligatoire) dans le répertoire, qui contient une suite d'instructions qui permet d'initialiser le paquet (exécutée lors du premier import). C'est ici qu'est contrôlé le from..import  $*$  pour un paquet (initialisation de la variable  $_l$ all<sub> $_l$ </sub> du paquet)

## Exemple issu du tutoriel Python

sound/<br>  $\begin{array}{ccc}\n & & \text{Top-level package} \\
 - & \text{init} - \text{py} & \text{Initialize the so}\n\end{array}$ \_\_init\_\_.py Initialize the sound package Subpackage for file format conversions \_\_init\_\_.py wavread.py wavwrite.py aiffread.py aiffwrite.py auread.py auwrite.py effects/ Subpackage for sound effects  $_{--}$ init $_{--}$ .py echo.py surround.py reverse.py filters/ Subpackage for filters \_\_init\_\_.py equalizer.py vocoder.py karaoke.py \$ cat sound/\_\_init\_\_.py \$ cat sound/formats/\_\_init\_\_.py \$ cat sound/effects/\_\_init\_\_.py #!/usr/bin/env python3 all = ["echo","surround","reverse"] \$ cat sound/filters/\_\_init\_\_.py #!/usr/bin/env python3 all = ["equalizer"] \$ cat sound/formats/wavread.py #!/usr/bin/env python3 def wavread(): print("wavread")

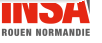

## Exemple issu du tutoriel Python

>>> import sound.effects.echo 1 >>> sound.effects.echo.echo() echo >>> from sound.effects import echo  $>>$  echo echo() echo >>> from sound.effects.echo import echo >>> echo()

## echo

>>> from sound.formats import \* 2 >>> wavread.wavread() Traceback (most recent call last): File "<stdin>", line 1, in <module> NameError: name 'wavread' is not defined

>>> from sound.effects import \* >>> echo.echo() echo >>> surround.surround() surround >>> reverse.reverse() reverse

>>> from sound.filters import \* 3 4 >>> equalizer.equalizer() equalizer >>> vocoder.vocoder() Traceback (most recent call last): File "<stdin>", line 1, in <module> NameError: name 'vocoder' is not defined

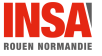

## Import relatif

• Lorsque le module d'un paquet nécessite l'import d'un paquet ou d'un module d'une autre branche du même procjet, on peut utiliser des imports relatifs (. pour le paugte courant, .. pour le paquet parent)

## Exemple issu du tutoriel Python

```
sound/
       _{--}init_{--}.py
       formats/
                 _{--}init_{--}.py
                 ...
       effects/
                _{--}init_{--}.py
                echo.py
                surround.py
                 ...
      filters/
                __init__.py
                equalizer.py
                 ...
```
Depuis le module surround.py

from . import echo from .. import formats from ..filters import equalizer

## <span id="page-12-0"></span>Nous avons vu dans ce cours

- qu'un fichier .py se nomme un module
- **qu'un module peut être un script**
- $\bullet$  que l'on peut organiser hiérarchiquement le code en paquet, qui contiennent des paquets ou des modules
- **que l'instruction import permet de charge un module**
- **que l'instruction from .. import permet de charger un module d'un packahe ou l'élément d'un module**
- o que le suffixe as permet de renommer localelemnt un module ou l'élément d'un module

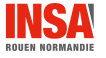